### **Quick Start Guide - Invite**

**Product Netherlands**  Rubensstraat 211 6717 VE EDE The Netherlands

+31 318 700 622 [info@productip.com](mailto:info@productip.com) [www.productip.com](http://www.productip.com) **Product Germany**  Am Mittleren Moos 53 D-86167 AUGSBURG

Germany

+49 821 8083048 [www.productip.de](http://www.productip.de)

**Product Shenzhen China** 

Rm 2409, Main Building Golden Central Tower No. 3037. Jintian Road Futian District. Shenzhen

+86 755 83230515 [www.productip.com.cn](http://www.productip.com.cn)

**ProductIP United Kingdom**  +44 20 3514 3121

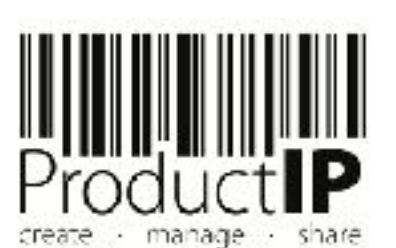

### **You have receive an Invite**

Your customer has send you an e-mail with an invite with the request to upload test reports, certificates and other documents.

Your customer is using ProductIP to get a clear understanding about the european and national requirements relevant for the products that you produce for them. This guide will assist you in processing this request.

Your customer has paid for his file in ProductIP and your participation in this via this invite is free of charge.

In case of questions contact the ProductIP team: [helpdesk@productip.com](mailto:helpdesk@productip.com) +86 755 8323 0515 (China) +31 318 700 622 (The Netherlands) +49 8218083048 (Germany)

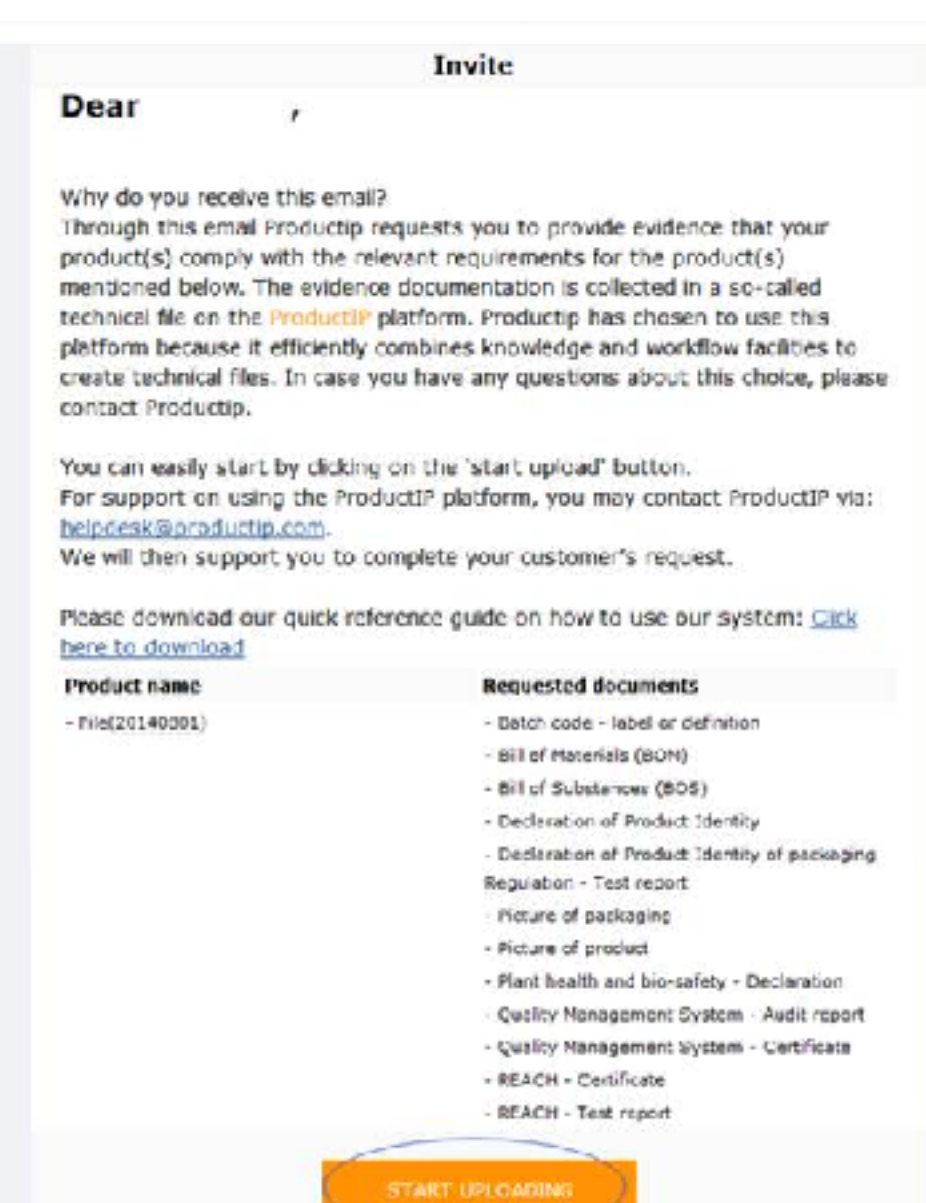

### **Product Netherlands**  Rubensstraat 211 6717 VE EDE

The Netherlands

+31 318 700 622 [info@productip.com](mailto:info@productip.com) [www.productip.com](http://www.productip.com) **Product Germany**  Am Mittleren Moos 53 D-86167 AUGSBURG Germany

+49 821 8083048 [www.productip.de](http://www.productip.de)

**Product Shenzhen China**  Rm 2409, Main Building Golden Central Tower

> No. 3037. Jintian Road Futian District. Shenzhen

+86 755 83230515 [www.productip.com.cn](http://www.productip.com.cn) **ProductIP United Kingdom**  +44 20 3514 3121

**ProductIP France**  +33 9744 83364

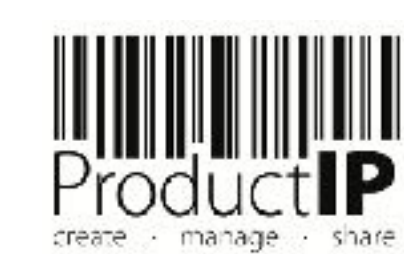

⋖

### 3

# **STEP 1 - Start**

Scroll down the e-mail till you see the START UPLOADING button

Click on the START UPI OADING button

Dear

### Why do you receive this email?

Through this email Productip requests you to provide evidence that your product(s) comply with the relevant requirements for the product(s). mentioned below. The evidence documentation is collected in a so-called technical file on the ProductiP platform. Productip has chosen to use this platform because it efficiently combines knowledge and workflow facilities to create technical files. In case you have any questions about this choice, please contact Productio.

Invite

You can easily start by dicking on the 'start upload' button. For support on using the ProductIP platform, you may contact ProductIP via: helpdesk@productip.com.

We will then support you to complete your customer's request.

Please download our quick reference guide on how to use our system: Cick here to download

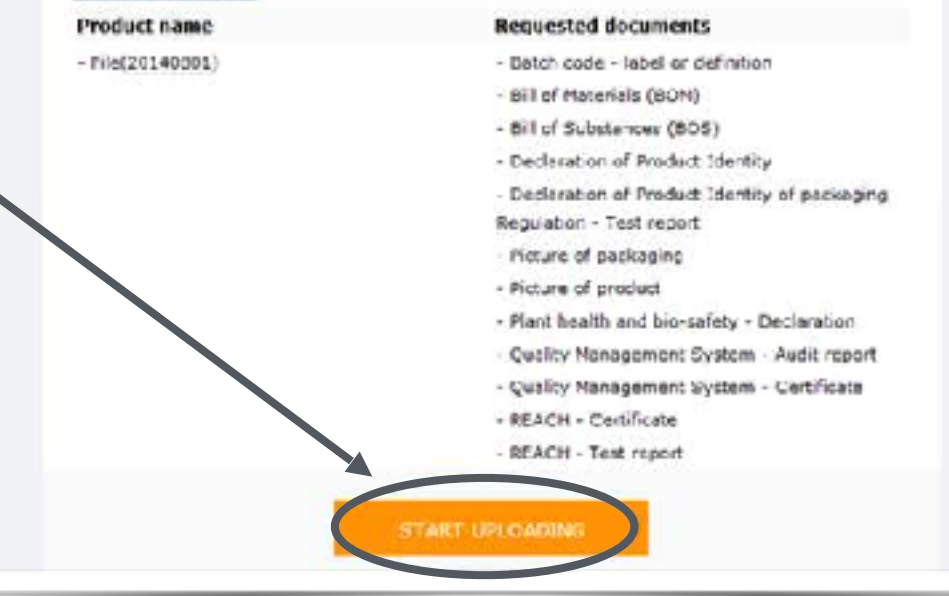

**Product Netherlands**  Rubensstraat 211 6717 VE EDE

+31 318 700 622 [info@productip.com](mailto:info@productip.com) [www.productip.com](http://www.productip.com)

The Netherlands

**Product Germany**  Am Mittleren Moos 53 D-86167 AUGSBURG

Germany +49 821 8083048

[www.productip.de](http://www.productip.de) +86 755 83230515 [www.productip.com.cn](http://www.productip.com.cn)

**Product Shenzhen China**  Rm 2409, Main Building Golden Central Tower No. 3037. Jintian Road Futian District. Shenzhen

**ProductIP United Kingdom**  +44 20 3514 3121

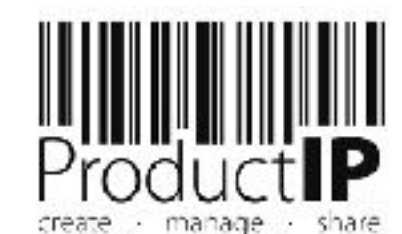

### **STEP 2a - New user? Register**

### First time user?

Setup your account in a few steps:

- fill in your contact details
- create your own password and confirm
- accept the general conditions
- press register

Done!

Your e-mail address is your username! This should be the same e-mail address as your customer used to send the invite to.

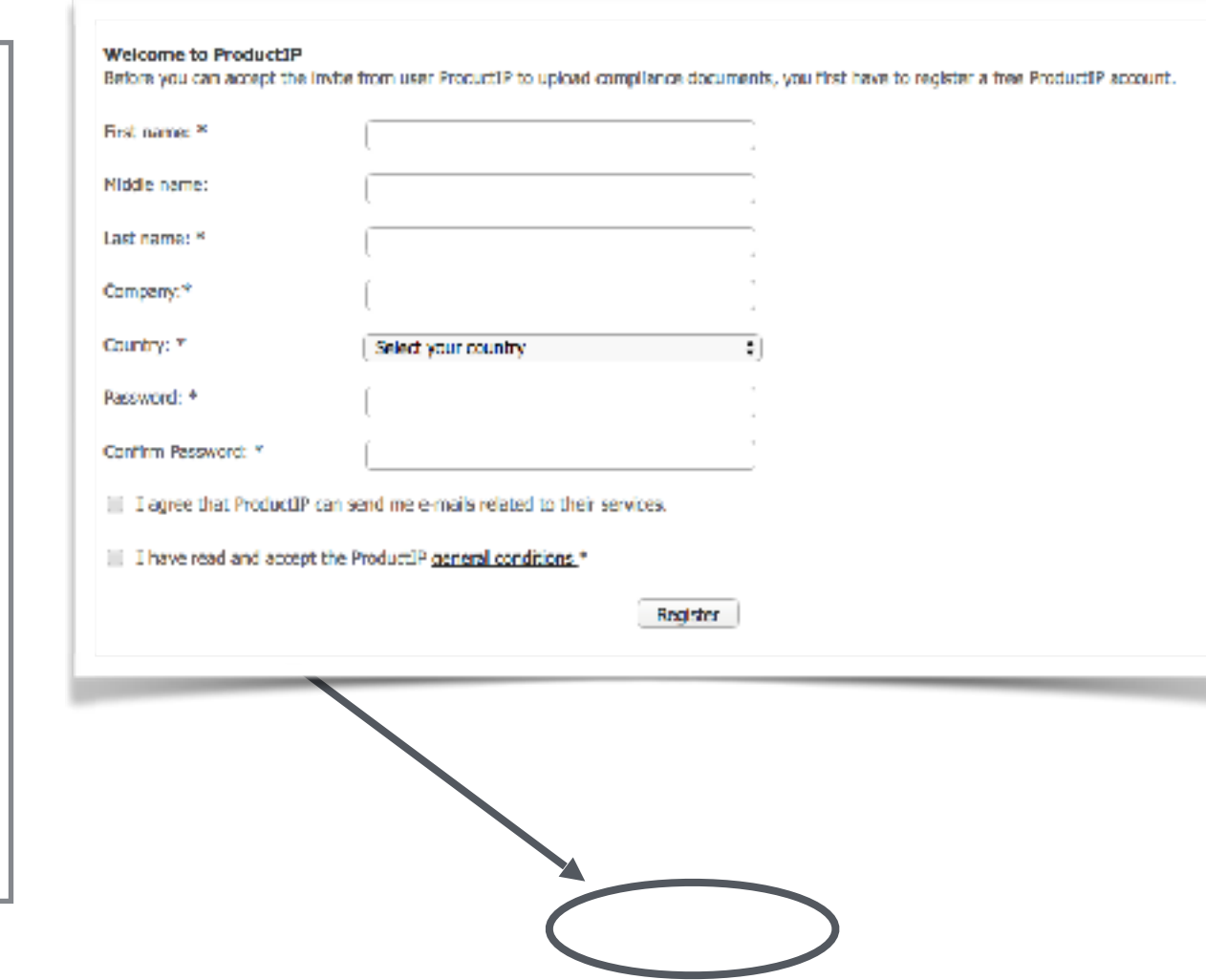

### **Product Netherlands**  Rubensstraat 211 6717 VE EDE The Netherlands

+31 318 700 622 [info@productip.com](mailto:info@productip.com) [www.productip.com](http://www.productip.com) **Product Germany**  Am Mittleren Moos 53 D-86167 AUGSBURG Germany

+49 821 8083048 [www.productip.de](http://www.productip.de)

**ProductIP United Kingdom**  +44 20 3514 3121

+33 9744 83364

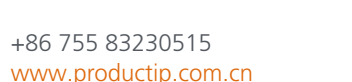

**Product Shenzhen China**  Rm 2409, Main Building Golden Central Tower No. 3037. Jintian Road Futian District. Shenzhen

**ProductIP France** 

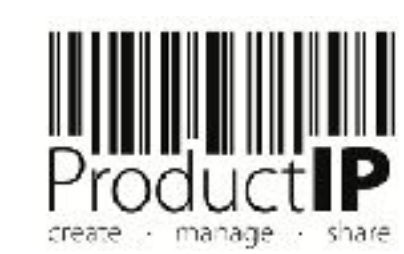

# **STEP 2b - Existing user? Login**

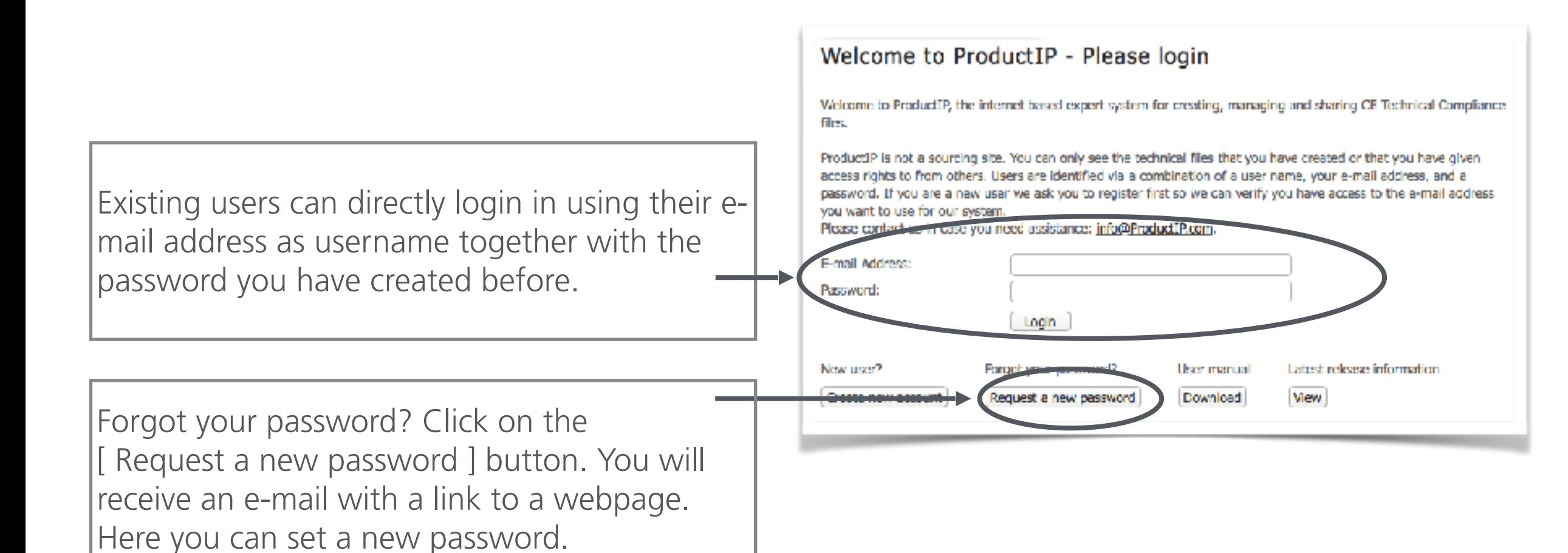

**Product Netherlands**  Rubensstraat 211 6717 VE EDE The Netherlands

+31 318 700 622 [info@productip.com](mailto:info@productip.com) [www.productip.com](http://www.productip.com) **Product Germany**  Am Mittleren Moos 53 D-86167 AUGSBURG **Product Shenzhen China** 

Germany

+49 821 8083048 [www.productip.de](http://www.productip.de) Rm 2409, Main Building Golden Central Tower No. 3037. Jintian Road Futian District. Shenzhen

+86 755 83230515 [www.productip.com.cn](http://www.productip.com.cn)

**ProductIP United Kingdom**  +44 20 3514 3121

**ProductIP France**  +33 9744 83364

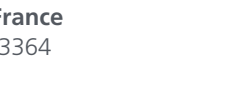

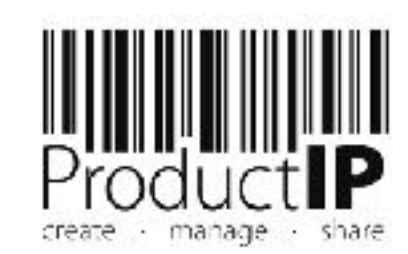

⋖

### **STEP 3 - Select Files**

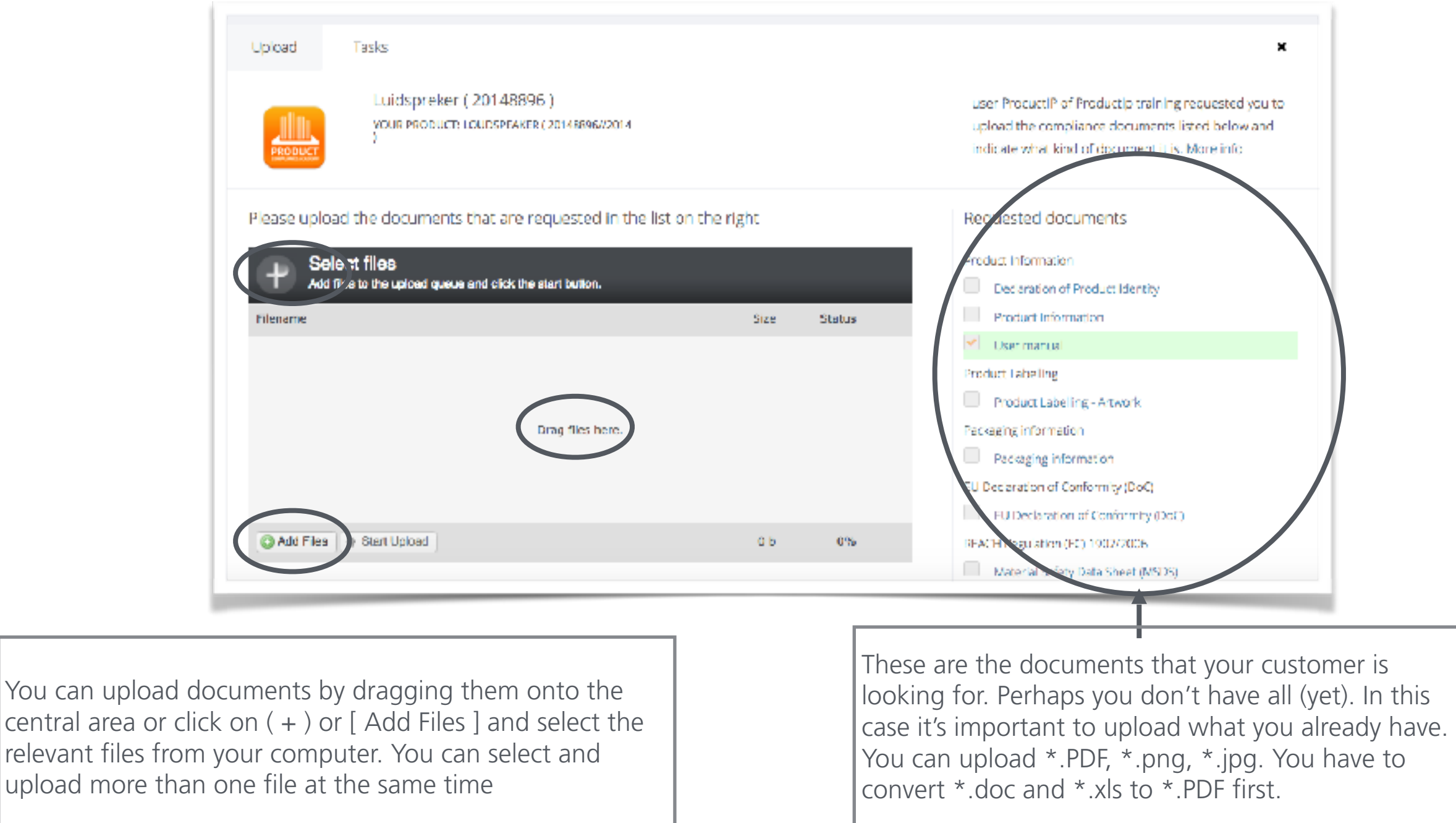

**Product Netherlands**  Rubensstraat 211 6717 VE EDE The Netherlands

+31 318 700 622 [info@productip.com](mailto:info@productip.com) [www.productip.com](http://www.productip.com)

**Product Germany**  Am Mittleren Moos 53 D-86167 AUGSBURG Germany

+49 821 8083048 [www.productip.de](http://www.productip.de)

**Product Shenzhen China**  Rm 2409, Main Building Golden Central Tower No. 3037. Jintian Road

+86 755 83230515 [www.productip.com.cn](http://www.productip.com.cn)

Futian District. Shenzhen

**ProductIP United Kingdom**  +44 20 3514 3121

+33 9744 83364

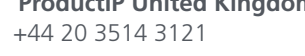

**ProductIP France** 

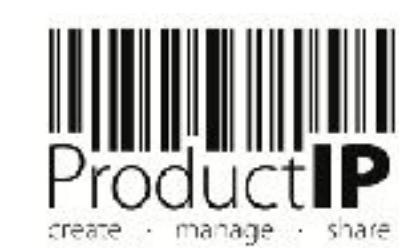

 $\blacktriangleleft$ 

### **STEP 4 - Upload Files**

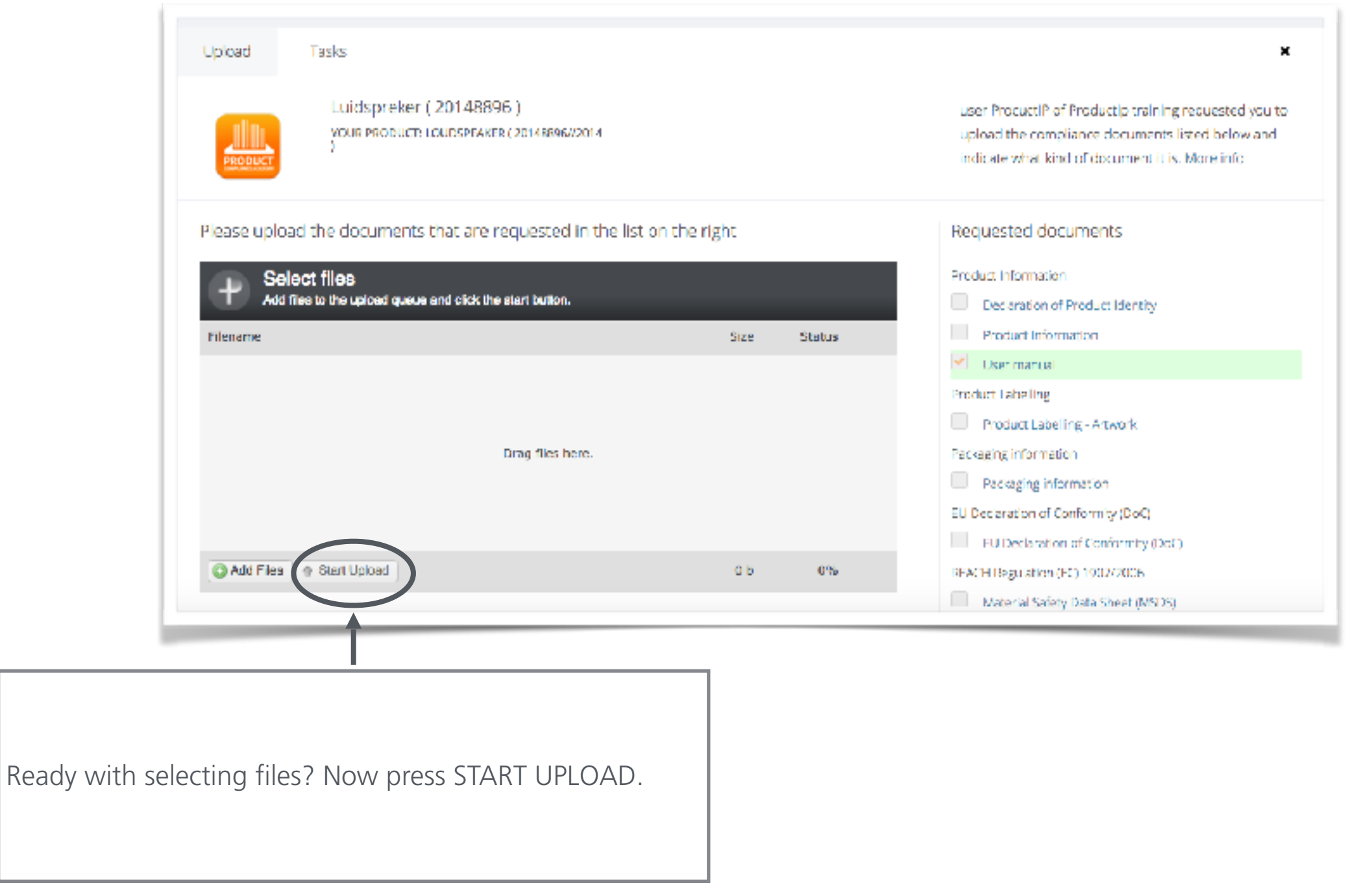

**Product Netherlands**  Rubensstraat 211 6717 VE EDE The Netherlands

+31 318 700 622 [info@productip.com](mailto:info@productip.com) [www.productip.com](http://www.productip.com)

**Product Germany**  Am Mittleren Moos 53 D-86167 AUGSBURG Germany

+49 821 8083048 [www.productip.de](http://www.productip.de)

Rm 2409, Main Building Golden Central Tower No. 3037. Jintian Road Futian District. Shenzhen

+86 755 83230515 [www.productip.com.cn](http://www.productip.com.cn)

**Product Shenzhen China** 

**ProductIP United Kingdom**  +44 20 3514 3121

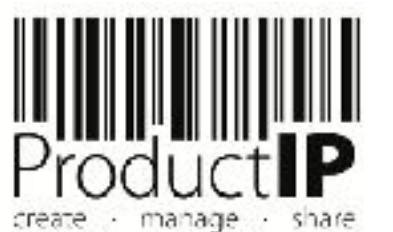

### **STEP 5 - Which file is what ?**

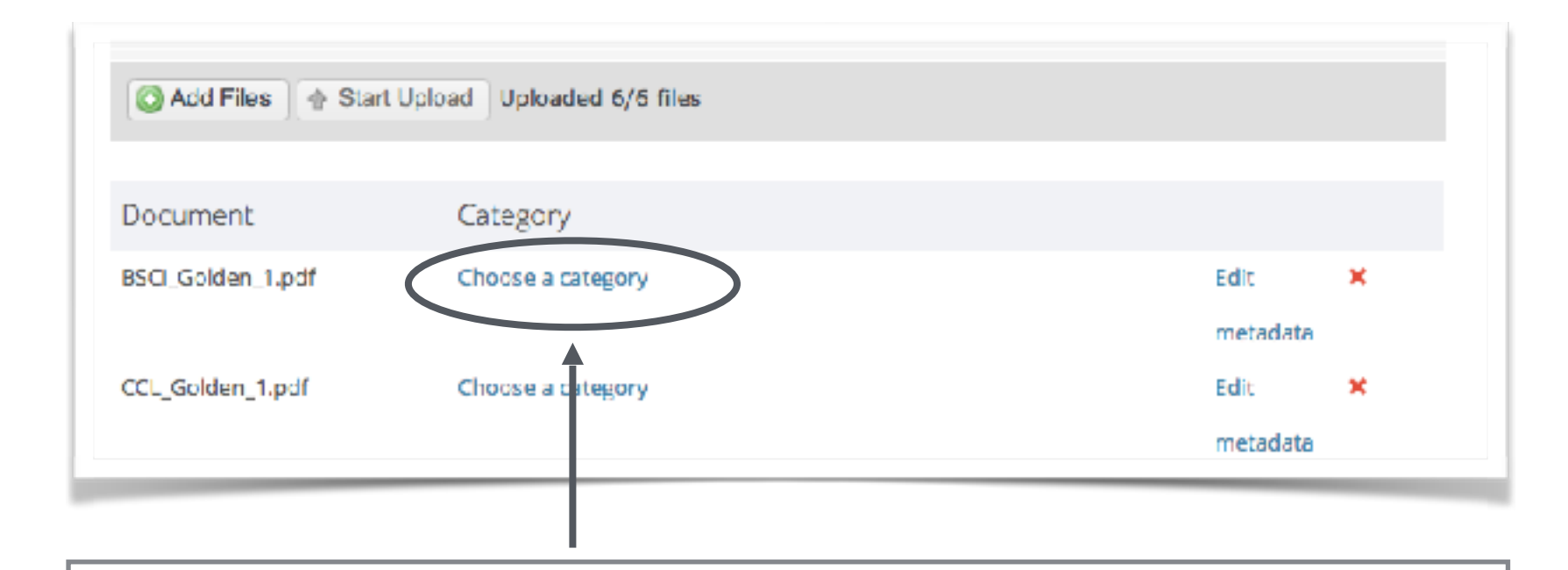

It makes it much easier for your customer to review your documents when you tell them what kind of documents these are. For each document press "choose a category" and select the relevant one. Is it a Low Voltage Test Report? Is it a Bill Of Material. Just go over the list.

Did you made a mistake and you need to change your selection? Press Edit.

You have no idea or your document category is not mentioned? Leave it empty.

**Product Netherlands**  Rubensstraat 211 6717 VE EDE The Netherlands

+31 318 700 622 [info@productip.com](mailto:info@productip.com) [www.productip.com](http://www.productip.com) **Product Germany**  Am Mittleren Moos 53 D-86167 AUGSBURG

Germany

+49 821 8083048 [www.productip.de](http://www.productip.de) Rm 2409, Main Building Golden Central Tower No. 3037. Jintian Road Futian District. Shenzhen

**Product Shenzhen China** 

+86 755 83230515 [www.productip.com.cn](http://www.productip.com.cn)

**ProductIP United Kingdom**  +44 20 3514 3121

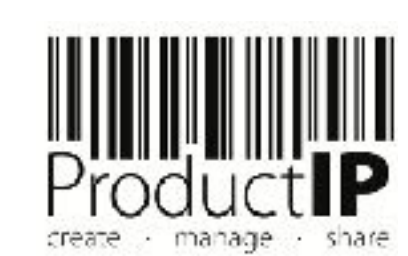

### **STEP 6 - Pause or Finish**

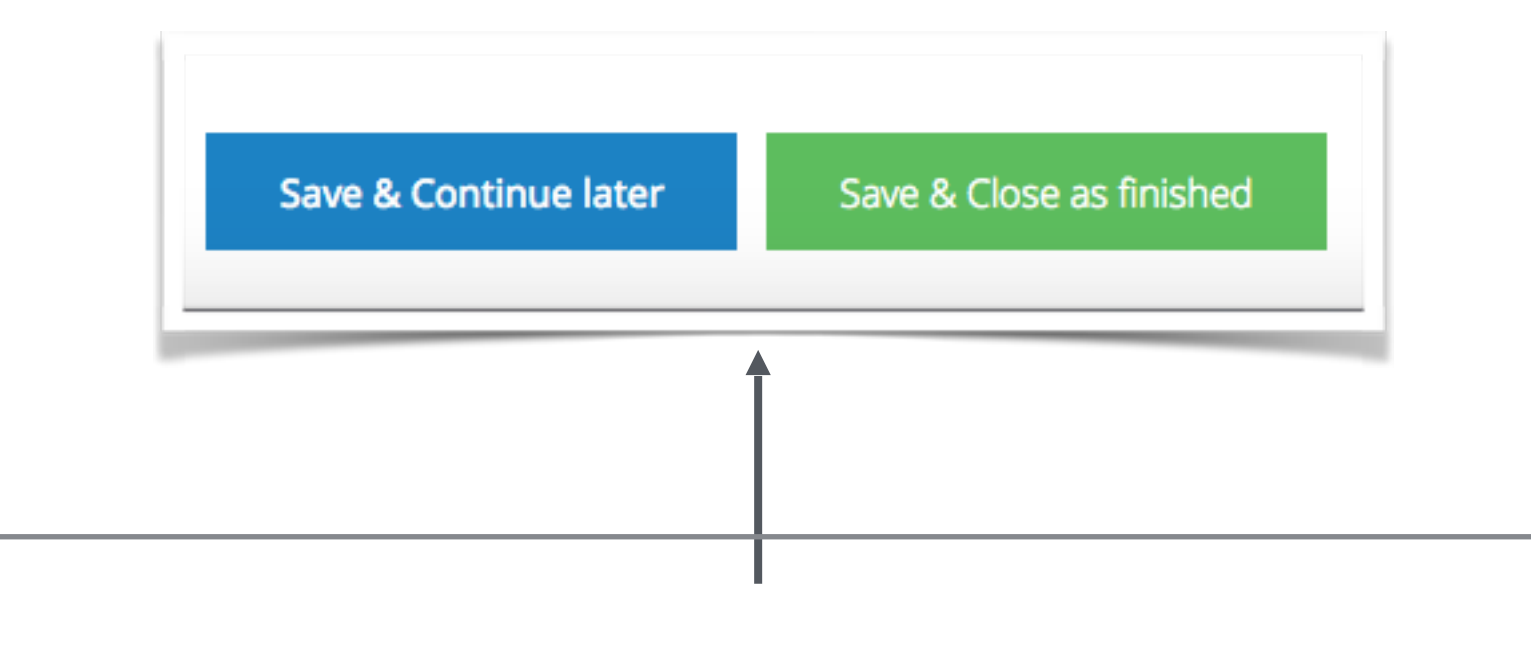

Press [ Save & Continue later ] if you have to stop with this task now.

Have you finished your task press [ Save & Close as finished ] . You customer will now review the uploaded documents. Most likely there will be some questions or requests for additional information. For this they will send you a new task that arrive in your e-mail inbox.

**Product Netherlands**  Rubensstraat 211 6717 VE EDE The Netherlands

+31 318 700 622 [info@productip.com](mailto:info@productip.com) [www.productip.com](http://www.productip.com) **Product Germany**  Am Mittleren Moos 53 D-86167 AUGSBURG

Germany

+49 821 8083048 [www.productip.de](http://www.productip.de) Rm 2409, Main Building Golden Central Tower No. 3037. Jintian Road Futian District. Shenzhen

**Product Shenzhen China** 

+86 755 83230515 [www.productip.com.cn](http://www.productip.com.cn)

**ProductIP United Kingdom**  +44 20 3514 3121

**ProductIP France**  +33 9744 83364

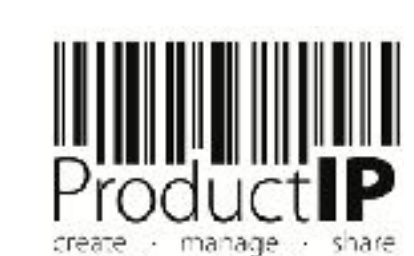

 $\blacktriangleleft$ 

# **Some comments for your customer?**

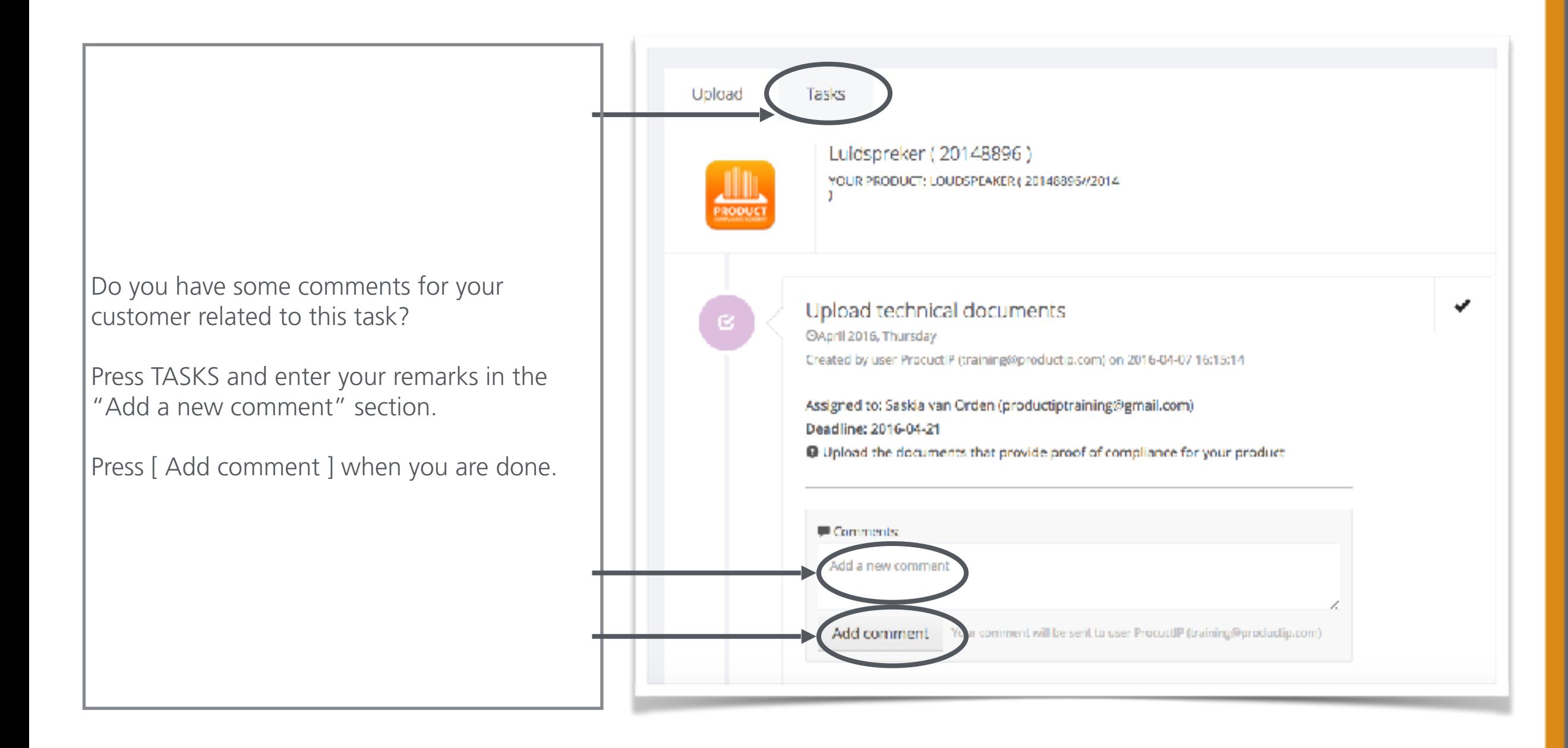

**Product Netherlands**  Rubensstraat 211 6717 VE EDE The Netherlands

+31 318 700 622 [info@productip.com](mailto:info@productip.com) [www.productip.com](http://www.productip.com) **Product Germany**  Am Mittleren Moos 53

D-86167 AUGSBURG Germany

+49 821 8083048 [www.productip.de](http://www.productip.de) +86 755 83230515 [www.productip.com.cn](http://www.productip.com.cn)

**Product Shenzhen China**  Rm 2409, Main Building Golden Central Tower No. 3037. Jintian Road Futian District. Shenzhen

**ProductIP United Kingdom**  +44 20 3514 3121

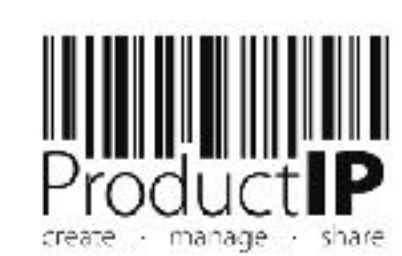

# **Summary**

Co-operating with your customer via an invite from ProductIP is efficient, easy, and free of charge.

Any questions? ProductIP is the help-desk, not your customer!

If you don't have all the documents available now, upload what you have, assign the document category and press save and close as finished. Your customer will appreciate your prompt co-operaton. They will review the documents that you have provided and give you feedback and perhaps a next tasks that you can complete in the same way.

Did you know that you can also create files yourself? In that case you will own the file and you can use it to demonstrate your professional approach to product compliance. Your customer does not need to send you an invite anymore. In fact now you can SHARE your file with them. Sharing is free for you and for the receiving party. You make the file with your article numbers and you change these in OEM files the moment you share them. You can share them with customer A, B, C, all free of charge.

Contact us if you want to learn more about how to demonstrate your professionalism and service attitude around product compliance and join a network of innovative companies using ProductIP.

**Product Netherlands**  Rubensstraat 211 6717 VE EDE The Netherlands

+31 318 700 622 [info@productip.com](mailto:info@productip.com) [www.productip.com](http://www.productip.com) **Product Germany**  Am Mittleren Moos 53 D-86167 AUGSBURG Germany

+49 821 8083048 [www.productip.de](http://www.productip.de)

**Product Shenzhen China**  Rm 2409, Main Building Golden Central Tower No. 3037. Jintian Road

> +86 755 83230515 [www.productip.com.cn](http://www.productip.com.cn)

Futian District. Shenzhen

**ProductIP United Kingdom**  +44 20 3514 3121

**ProductIP France**  +33 9744 83364

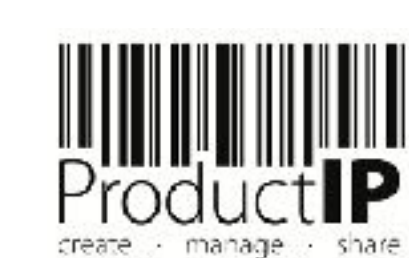

 $\circ$  $\simeq$  $\Delta$ 

ш  $\ddot{\circ}$ 

 $\frac{1}{2}$ 

 $\mathbf{z}$ -

 $\Box$  $\overline{\phantom{0}}$  $\simeq$  $\circ$  $\geq$ 

⋖